# Social Network Analysis for Computer Scientists Fall 2022 — Assignment 2

#### https://liacs.leidenuniv.nl/~takesfw/SNACS

Deadline: October 24, 2022

This document contains three exercises that each consist of various numbered questions that together form Assignment 2 of the Social Network Analysis for Computer Scientists course taught at Leiden University.

For each question, the number of points awarded for a 100% correct answer is listed between parentheses. In total, you can obtain 100 points and 10 bonus points. Your assignment grade is computed by dividing your number of points by 10. Please do not be late with handing in your work. You have to hand in the solutions to these exercises **individually**. Discussing the harder questions with fellow students is allowed, but writing down identical solutions is not.

Clearly and concisely describe how you obtained each answer. Write down any nontrivial assumptions that you make. For the exercises that require programming, you can use any programming language, scripting language or toolkit. In any case, always clearly describe which tools and languages you used and how you obtained your answer using these tools. When asked for an algorithm, use simple and consistent pseudo-code. Include relevant source code, for example, in an Appendix that you reference in your answers. Please use the listings package for including source code. If you write code in an interative notebook, you can use nbconvert to covert the notebook to regular source code, i.e., a script.

Submission. Hand in your solutions via Brightspace, in one .pdf file, typeset using LATEX. Remember to specify your name and student ID (ULCN number) on top of your assignment. Do not copy the full text of each question into your document. Just stating the question number and then your answer, is sufficient. If you really need to submit multiple files, please attach them all in one submission. If you want to make a new submission, replacing your previous submission, make sure to again include all the files in that submission. Thank you for taking this into consideration.

Questions or remarks? Ask your questions during one of the weekly lectures or lab sessions, or send an e-mail. Good luck!

### Exercise 1: Projection and Clustering Coefficient (20p)

Assume that the undirected graph  $G = (V_L, E)$  is a projection of a bipartite graph  $G' = (V_L, V_R, E)$ , as defined in the Lecture 3 course slides.

- (2p) Question 1.1 Give a lower bound on the maximum clique size of  $G$  as a function of the degrees observed in  $G'$ .
- (2p) Question 1.2 What can you say about the degrees of the nodes in  $V_L$  in  $G'$  if the connected component size distribution of  $G$  equals the degree distribution of  $V_R$ ?

The average node clustering coefficient  $C(G)$  of a connected undirected graph  $G = (V, E)$  can be defined as

$$
C(G) = \frac{1}{n} \cdot \sum_{v \in V} \frac{2 \cdot |\{(u, w) \in E : (u, v) \in E \land (v, w) \in E\}|}{deg(v) * (deg(v) - 1)}
$$

Here,  $deg(v)$  is the degree of a node  $v \in V$ , so the number of edges adjacent to node v. For simplicity of notation, it is assumed that  $x/0 = 0$ . We use  $n = |V|$  for the number of nodes and  $m = |E|$  for the number of undirected edges.

- (3p) Question 1.3 Name a) two types of graphs that have a clustering coefficient of 0 by definition and b) a type of graph that has a clustering coefficient of 1 by definition.
- (4p) Question 1.4 Consider all possible connected undirected graphs with  $n = 9$  nodes and  $m =$ 15 edges. Draw such a graph with a minimum average node clustering coefficient.
- (9p) Question 1.5 Give an algorithm for finding a connected undirected graph with a minimal average node clustering coefficient for any given  $m$  and  $n$ . What can you say about the time complexity of your algorithm?

## Exercise 2: Diameter computation (10p)

Apply the BoundingDiameters algorithm on paper to find the exact diameter (maximum distance, length of a longest shortest path) of the undirected graph in Figure 1. The algorithm is discussed during the lectures and explained in:

F.W. Takes and W.A. Kosters, Determining the Diameter of Small World Networks, in Proceedings of the 20th ACM International Conference on Information and Knowledge Management (CIKM), pp. 1191-1196, 2011.

doi: http://dx.doi.org/10.1145/2063576.2063748 or see http://liacs.leidenuniv.nl/~takesfw/pdf/diameter.pdf.

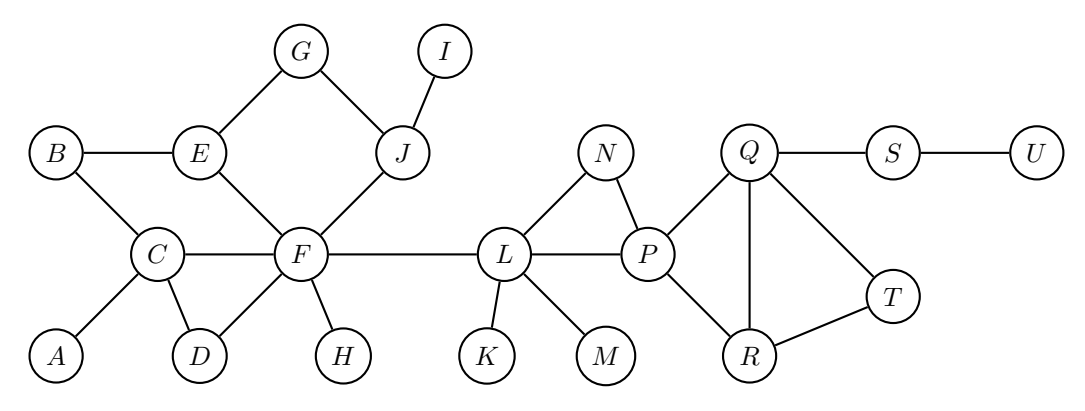

Figure 1: An undirected graph with 20 nodes.

You do not have to do the prepruning step discussed in the paper. Explain your steps in detail, and mention any nontrivial assumptions. As a selection strategy, alternate between choosing the node with the largest upper bound value and the node with the smallest lower bound value, breaking ties by taking the node with the highest degree. How many iterations did it take to compute the diameter, and how does this compare to the naive method for diameter computation?

#### Exercise 3: Twitter network analysis  $(70p+10p)$

This is a practical exercise, for which you can use any toolkit or programming language. Two samples of Twitter datasets can be found at

https://liacs.leidenuniv.nl/~takesfw/SNACS/twitter-small.tsv and https://liacs.leidenuniv.nl/~takesfw/SNACS/twitter-larger.tsv.

The full dataset (not required until Question 3.7) can be found at

/vol/share/groups/liacs/scratch/SNACS/twitter.tsv and /data/SNACS/twitter.tsv.

The above two files are identical, where the first is in the university/ISSC-provided remote Linux environment (see their helpdesk portal https://liacs.leidenuniv.nl/ict) and the second in the LIACS data science lab environment (see https://rel.liacs.nl, only accessible internally).

Up until now, we have only looked at social network data which was already in a nicely formatted edge list. In practical network analysis research, this rarely ever happens. Therefore we will now work with real raw data from a Twitter crawl [2]. The dataset twitter.tsv contains over  $450,000,000$ tweets, crawled from June 2009 to December 2009. The file twitter-small.tsv contains a small subset of these tweets that can be handled with Gephi, whereas twitter-large.tsv contains a bit larger subset that can be analyzed using for example NetworkX. Each line of these files contains one tweet, consisting of three tab-separated  $(\forall t)$  fields denoting the timestamp, user who sent the tweet and the content of the tweet. For example:

2009-07-05 14:07:18 aeneas Hi @achilles, how are you? #old In the tweet content, a word starting with the @ symbol (such as @achilles) means that user achilles is being mentioned by user aeneas, indicating that the tweet by aeneas was directed at or specifically about achilles. We refer to this as a mention. Mentions are the most direct sign of public communication on Twitter. Tweets can also be directed at more than one user.

The mention graph is a Twitter network represented by a directed graph  $G = (V, E)$ . In this graph, the set of nodes V consists of users (anyone sending out a tweet or being mentioned by someone else in a tweet). The set of links E consists of all user pairs  $(x, y)$  such that user x mentioned user  $y$  at least once. Optionally, this network can be a weighted directed graph where the number of times a user x mentions another user  $y$  is used for link weight. Also, the network could be analyzed over time by assigning a timestamp to each link, indicating when  $x$  first mentioned  $y$ . For the twitter-small.tsv dataset, answer Question 3.1–3.5.

(20p) Question 3.1 Extract the mention graph from the Twitter data. Relevant steps to do this could be:

- Parse the input file line by line (for example using Python or Perl).
- Generate the adjacency list: for each user (identified by its username), keep a list of the users that this user mentions, and possibly also count the number of mentions and keep track of the timestamp at which the user first mentioned the other user.
- Output the adjacency list as an edge list csv-file (perhaps with columns Source and Target) that you can import into Gephi or NetworkX, possibly also including columns for the Weight and Timestamp of each edge.

Discuss the steps that you took, and describe the issues that you ran into while parsing this "real-world" data, and how you solved them. For example, discuss possible text mining and parsing issues. Important: from your description, it should be possible to unambiguously reproduce your network dataset.

(12p) Question 3.2 Present relevant statistics of your mention graph, including at least

- the number of nodes and edges,
- number and size of the strongly and weakly connected components,
- density,
- degree distributions,
- average node clustering coefficient and
- (undirected) (approximated) distance distribution of the giant component.
- (8p) Question 3.3 Determine the top 20 users based on three different centrality measures (for example, betweenness, closeness and degree centrality). Mention how you deal with directionality. Discuss the results. Think of a way to compare the similarity of the rankings using some measure, and apply it.
- (8p) Question 3.4 Apply a community detection algorithm to the giant component of your mention graph, and manually interpret and discuss the results. Briefly explain the relation between the result and the chosen algorithm and if applicable, its parameters.
- (10p) Question 3.5 Visualize the giant component of the network (for example using Gephi), making the color of a node dependent on the community and the size of a node dependent on some sensible centrality measure. Optionally, you can try to come up with a way to incorporate the timestamp in the visualization. You could use node labels for the Twitter usernames and edge width to visualize the link weight.
- (12p) Question 3.6 Run your code on the larger dataset given in the file twitter-larger.tsv, and answer Question 3.2 and 3.3.
- (10p, bonus) Question 3.7 Run your code on the full dataset twitter.tsv, and answer Question 3.2 for the giant component. This is very challenging, and may require you to systematically filter certain users and links that are not part of the giant component, for example based on some threshold for the number of mentions. If you succeed on  $x\%$  of the data, you can get up to x% of the 10 bonus points. Only do this after answering all the other questions.

[2] J. Yang and J. Leskovec, Temporal variation in online media, in Proceedings of WSDM, pp. 177–186, 2011. Available at dx.doi.org/10.1145/1935826.1935863